, hea

## font-family: Ti

 $t$ -family

t-weight: MB

[@ntlk](http://flickr.com/people/natalia_buckley) [http://ntlk.net](http://flickr.com/people/natalia_buckley)

### Web as a medium Creative Coding 2012

# Cascading<br>Letter and the ran Style

Ě

0

6

8

9

.0

14

F

 $a \mid$ 

Sheets Opx Opx Opx Opx; Session 2 family: Arial, Helvetica, sans-serif. background-color: #333; 5

**Title:** 

**R** 

text-decoration: none; font-weight: bold; color: #0033FR; [trekkyandy / http://www.flickr.com/photos/trekkyandy/178500506](http://flickr.com/people/natalia_buckley)

a: visited color:  $#ccc;$ 

## [Adding styles within](http://flickr.com/people/natalia_buckley)  [the HTML document](http://flickr.com/people/natalia_buckley)

## <style> /\* styles go here \*/ </style>

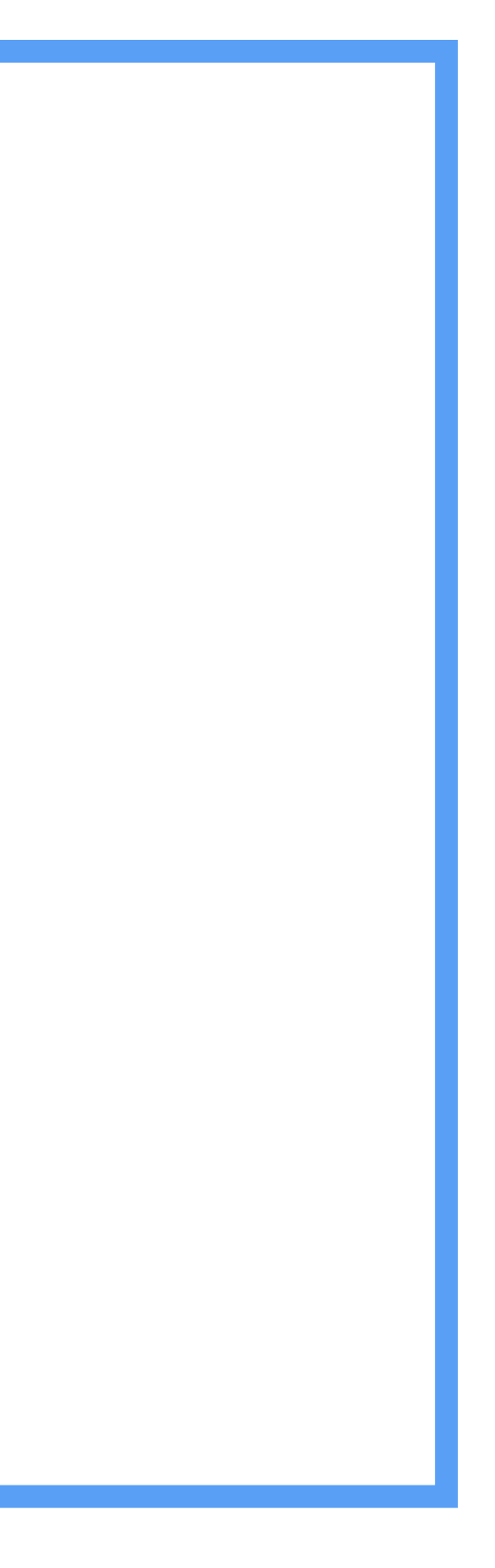

[Adding a stylesheet](http://flickr.com/people/natalia_buckley) [as a separate file](http://flickr.com/people/natalia_buckley)

<head> <link href="main.css" rel="stylesheet" /> </head>

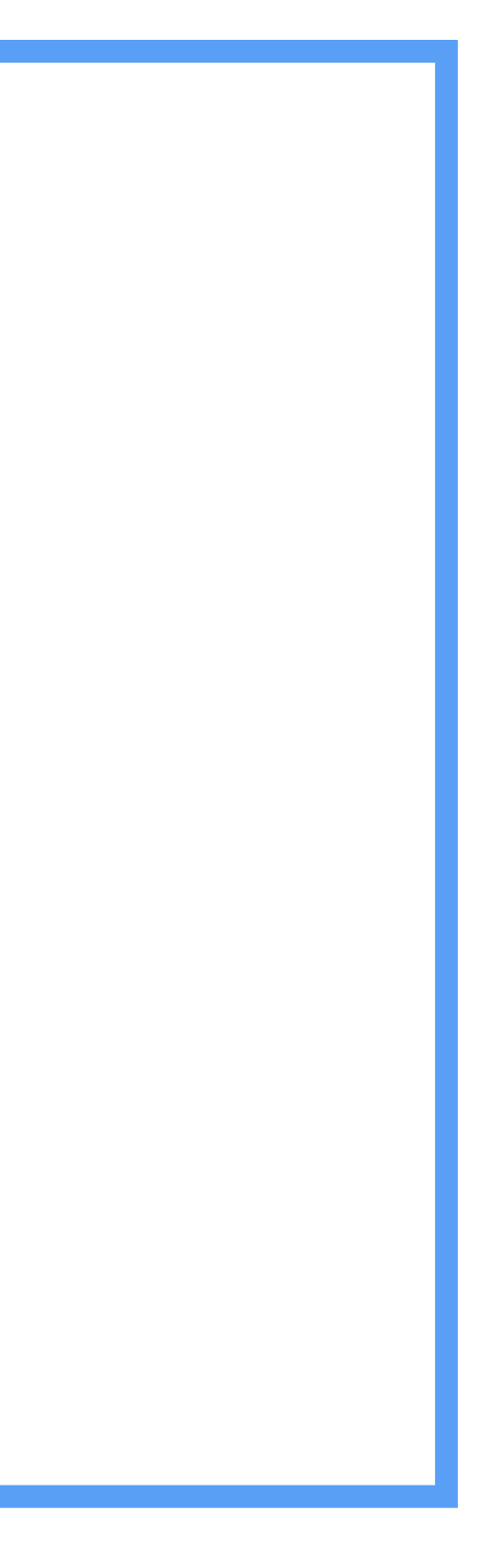

## [You can apply it to tags](http://flickr.com/people/natalia_buckley)

 $\boldsymbol{\mathsf{p}}$ font-size: 24px; margin-bottom: 20px; }

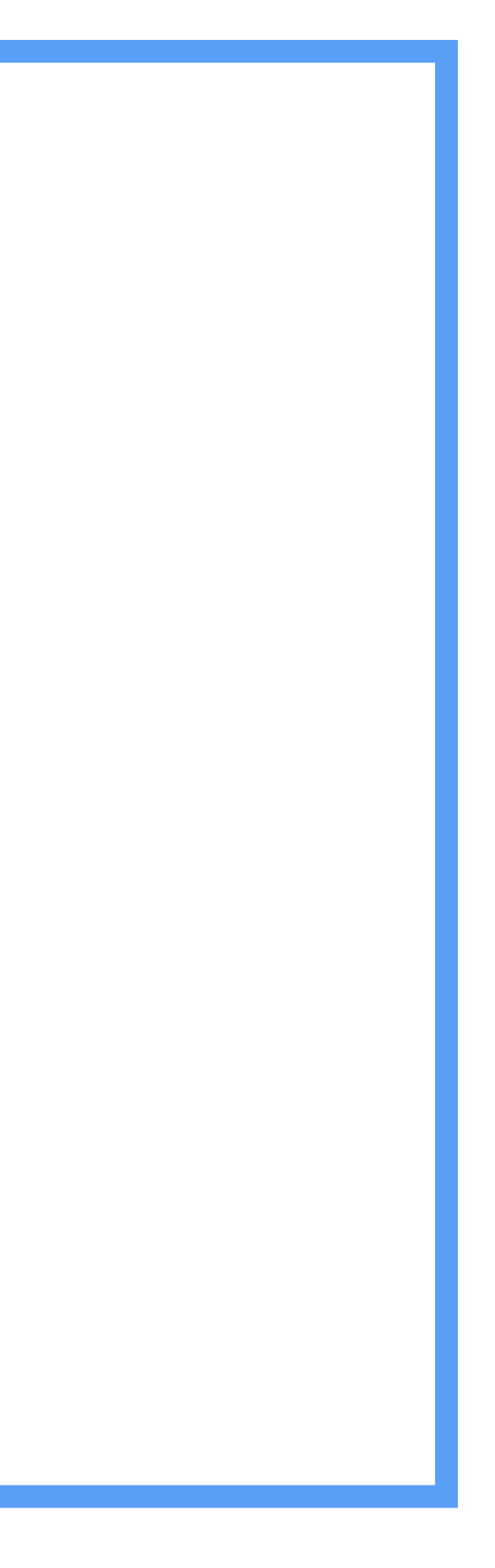

[You can apply it to tags](http://flickr.com/people/natalia_buckley) [nested within other tags](http://flickr.com/people/natalia_buckley)

p a { color: lime; }

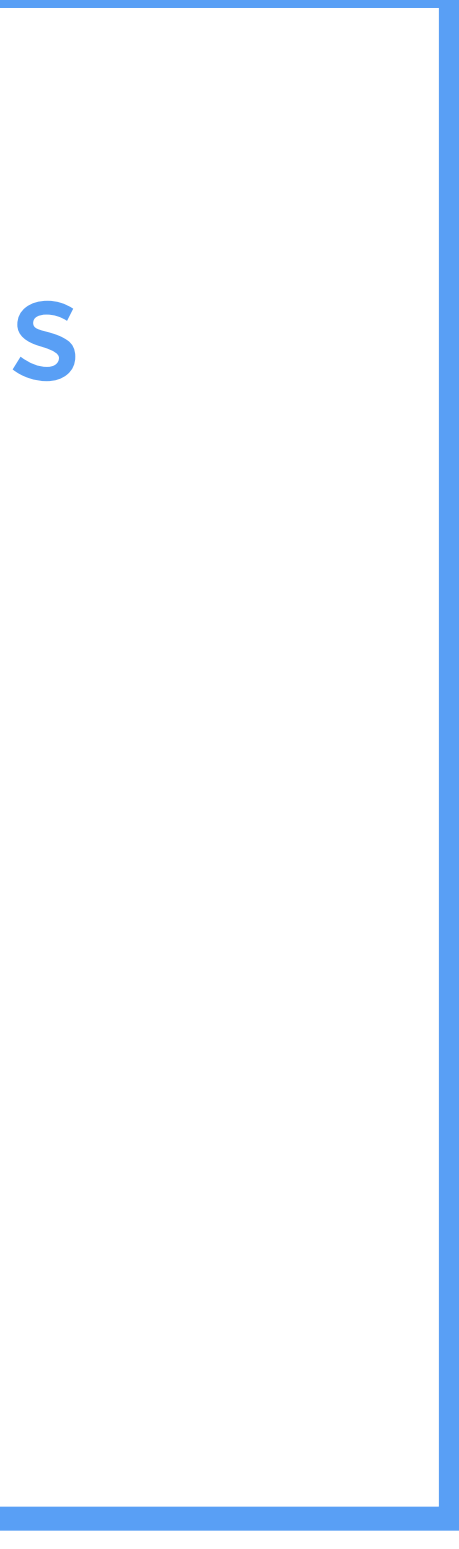

[Basic syntax](http://flickr.com/people/natalia_buckley)

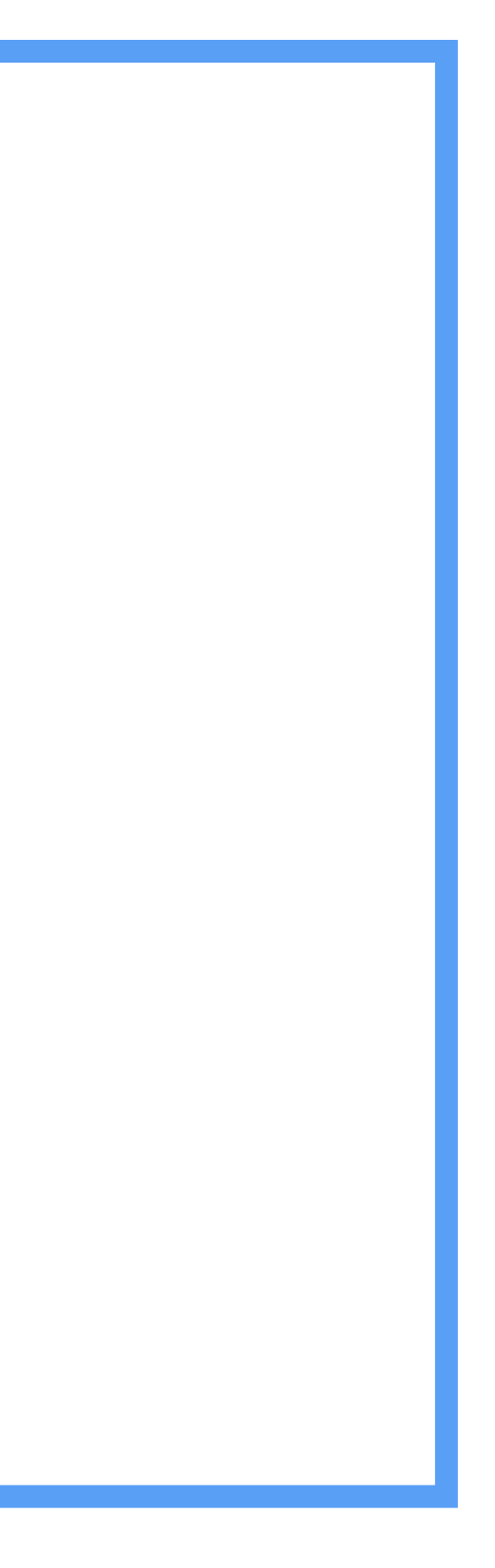

selector { property: value; property: value; }

### Remember classes?

## <p class="intro">This is an intro paragraph.</p>

[You can use them for](http://flickr.com/people/natalia_buckley)  [adding styles](http://flickr.com/people/natalia_buckley)

.intro { font-size: 30px; color: magenta; background-color: lime; }

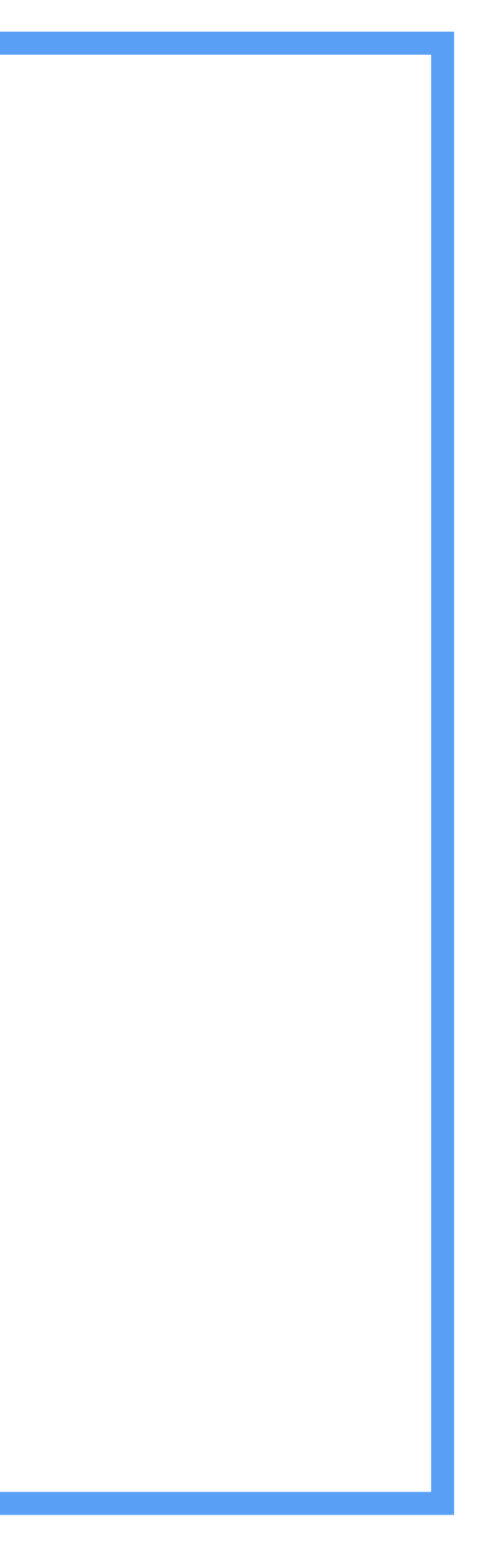

### Remember ids?

## <p id="project\_description"> A lovely project I made.</p>

[You can use them also for](http://flickr.com/people/natalia_buckley)  [adding styles](http://flickr.com/people/natalia_buckley)

#project\_description { padding: 30px; line-height: 1.4; width: 60px; }

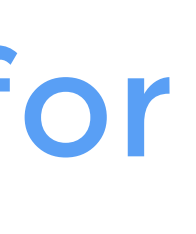

## Hold on, there's more!

a: hover li:last-child h1:before

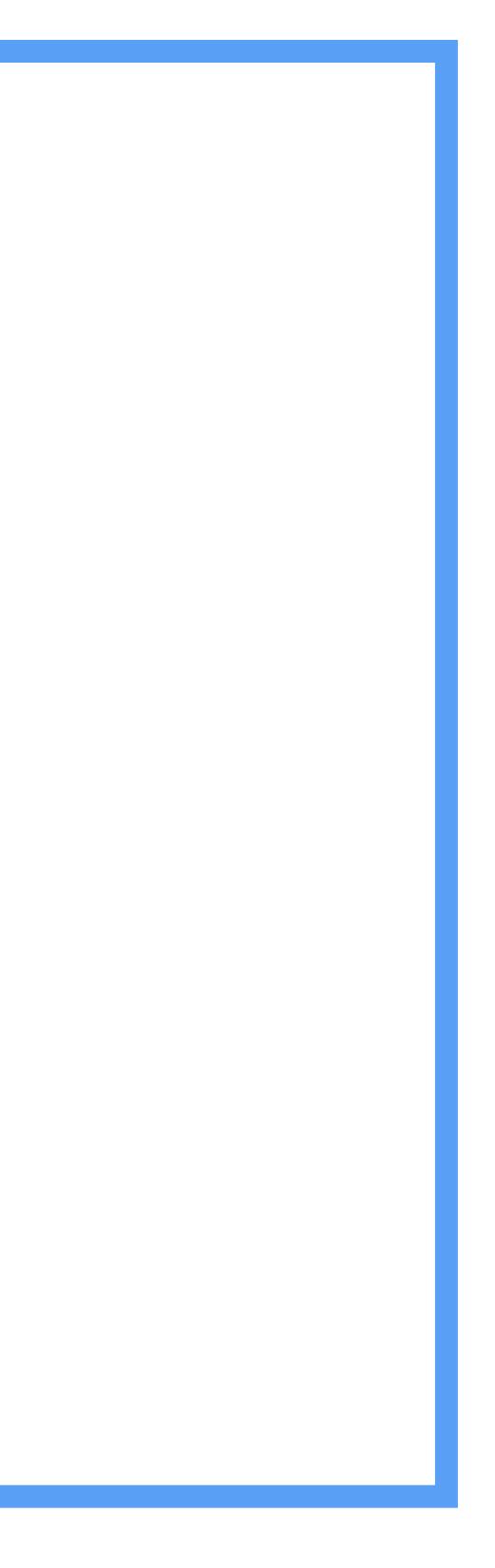

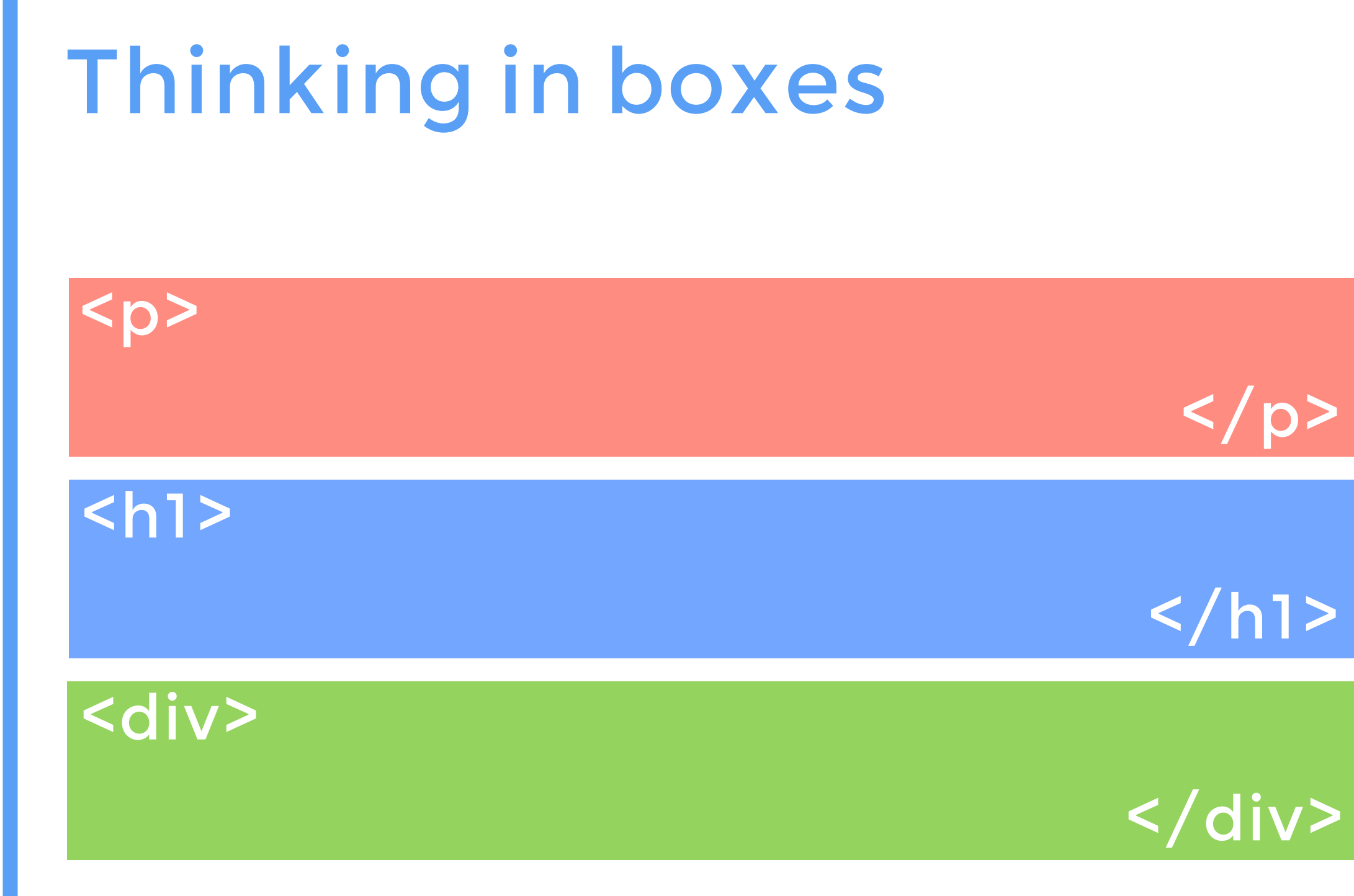

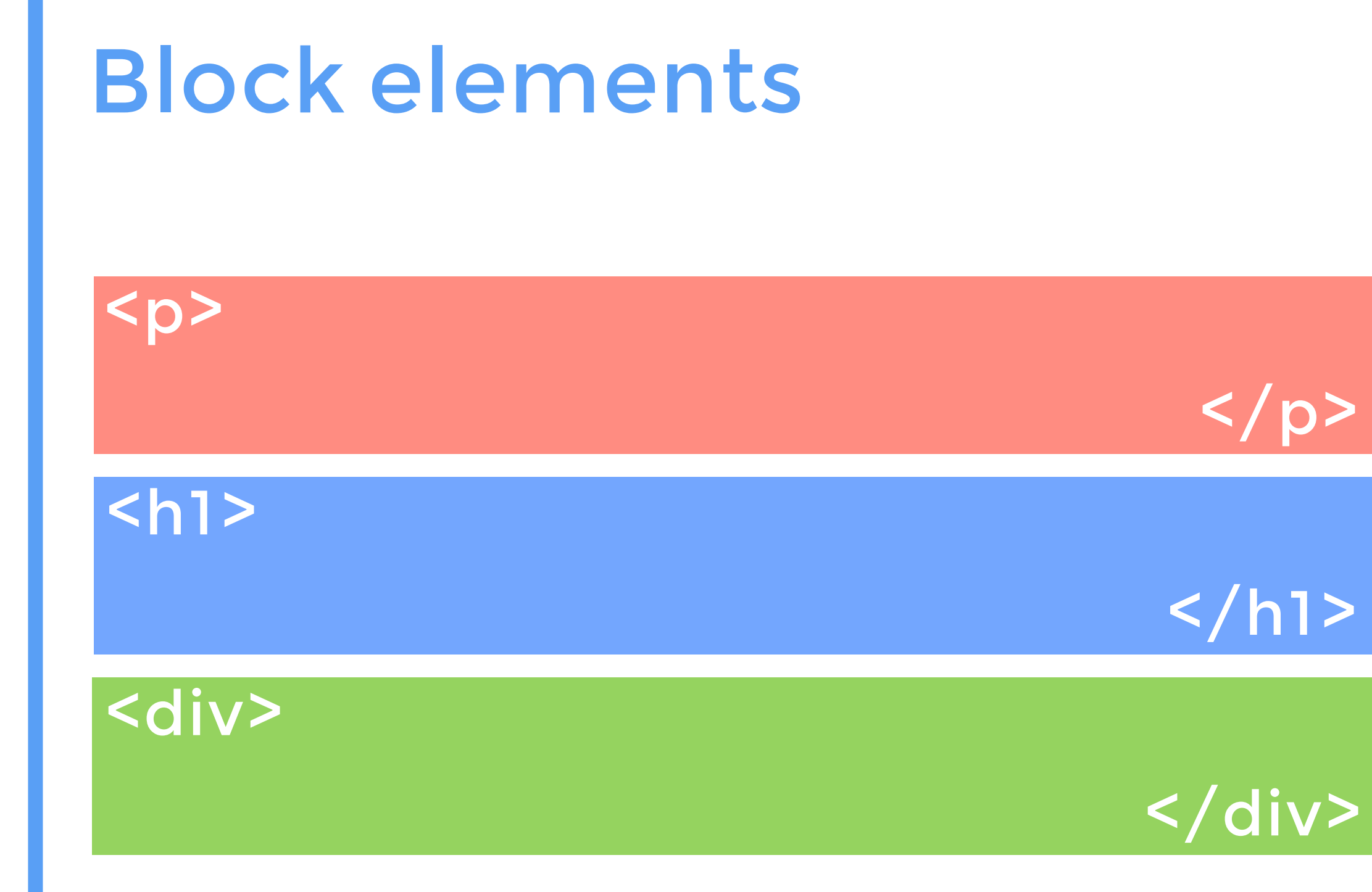

Cras justo odio, dapibus ac facilisis in, egestas eget quam. Vestibulum id ligula porta felis euismod semper. Cras mattis consectetur purus sit amet fermentum.

## [Inline elements](http://flickr.com/people/natalia_buckley)

Cras justo odio, dapibus ac facilisis in, egestas eget quam. Vestibulum id ligula porta felis euismod semper. Cras mattis consectetur purus sit amet fermentum.

## [Inline elements](http://flickr.com/people/natalia_buckley)

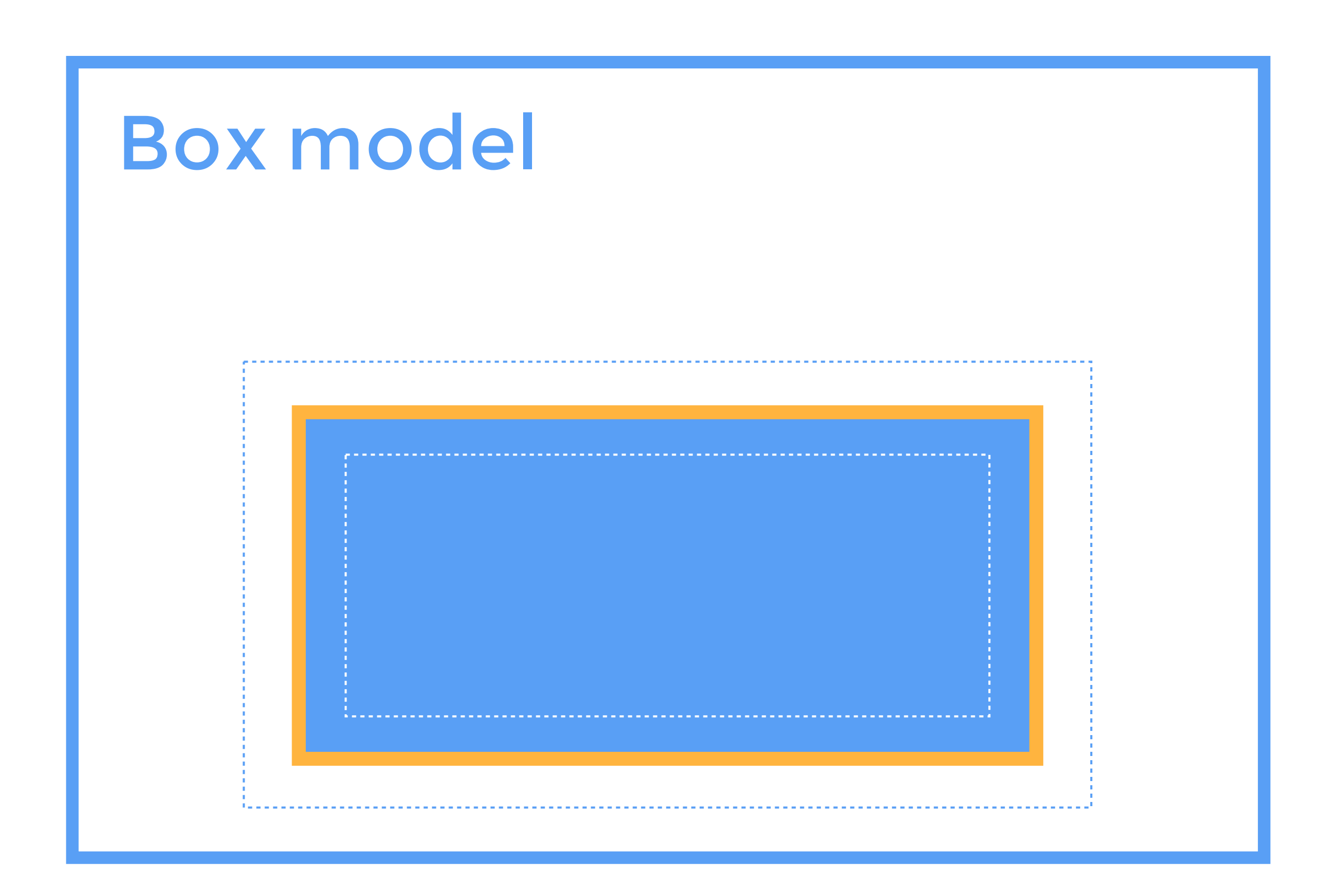

## Box model

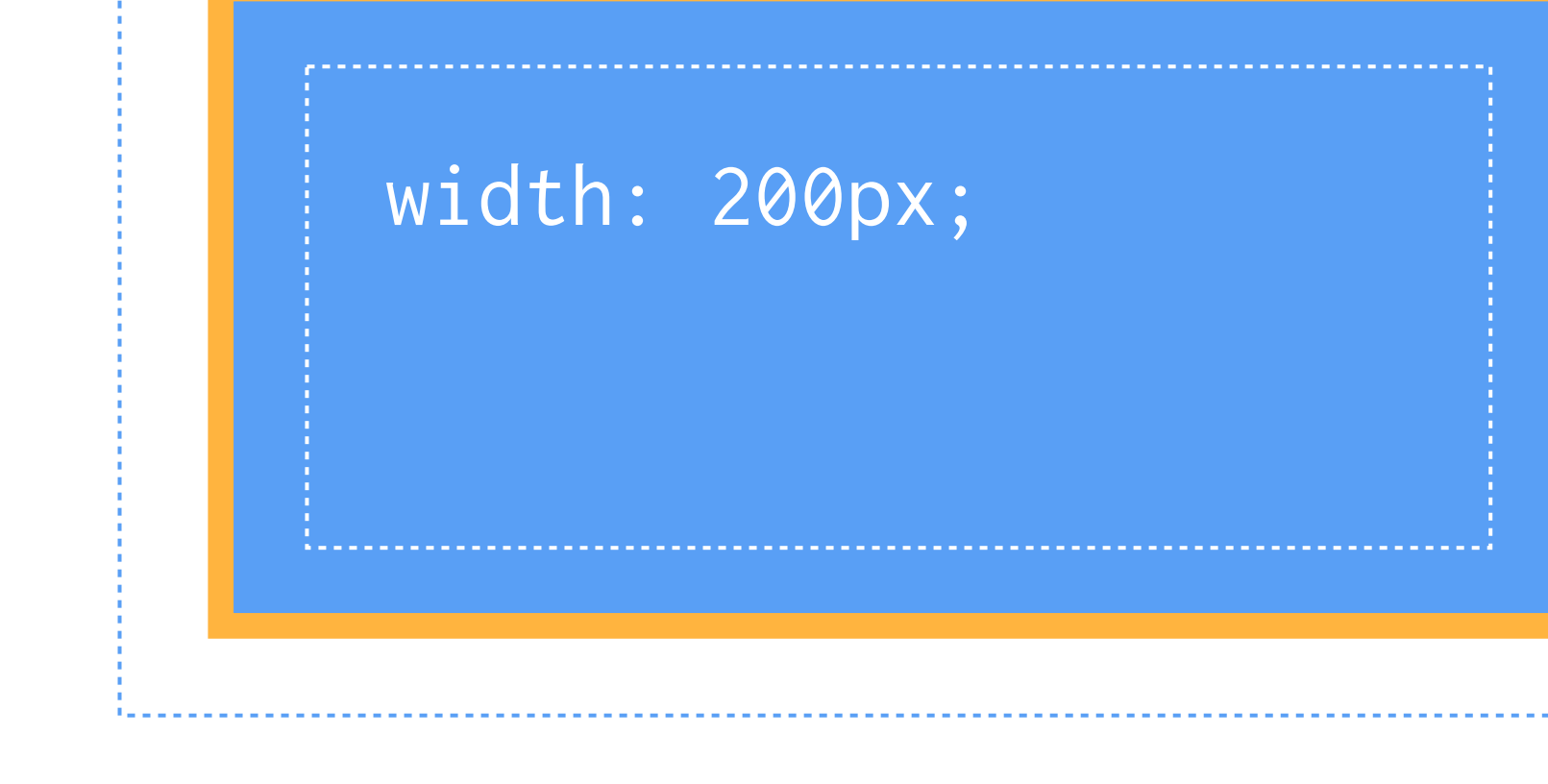

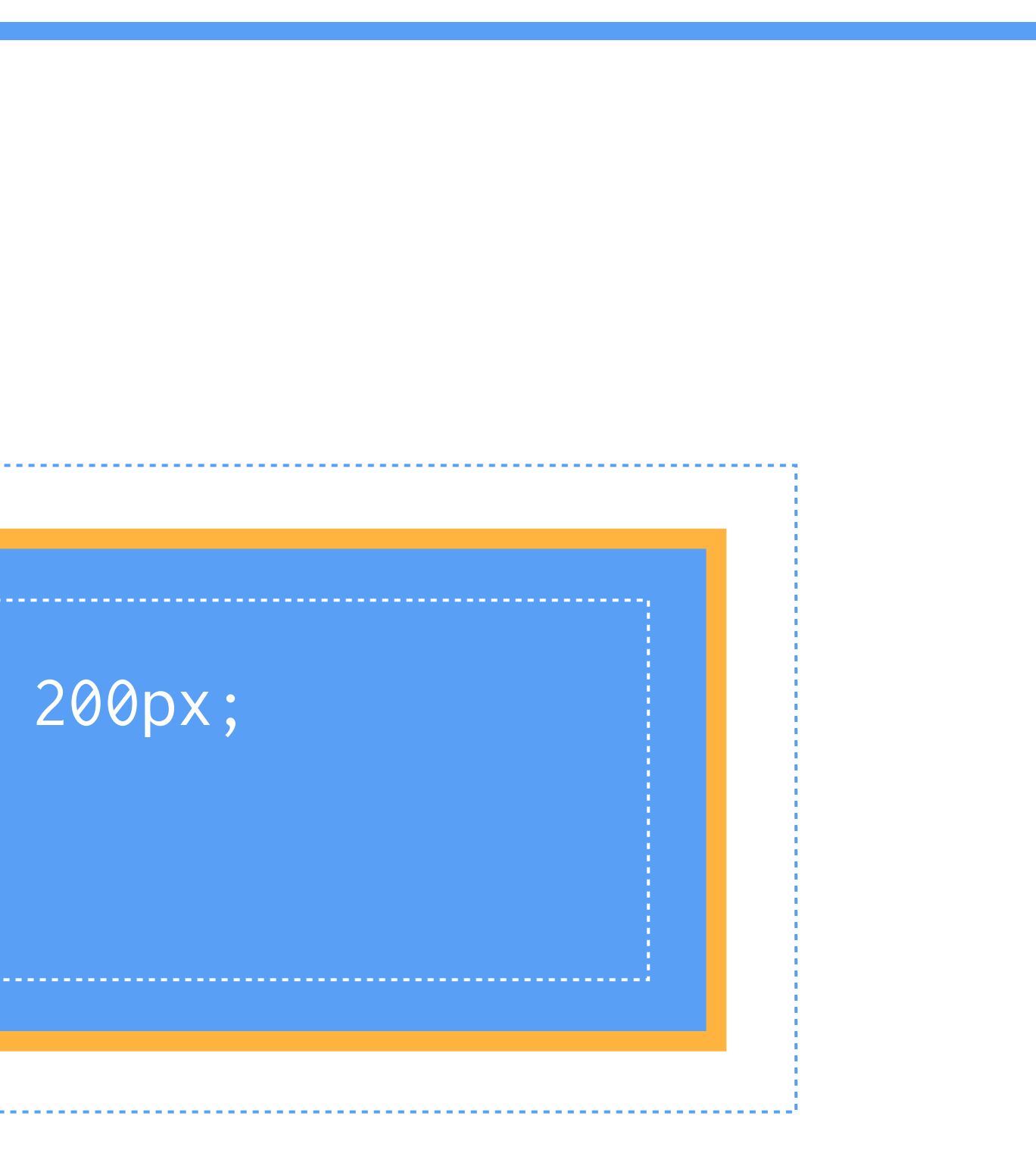

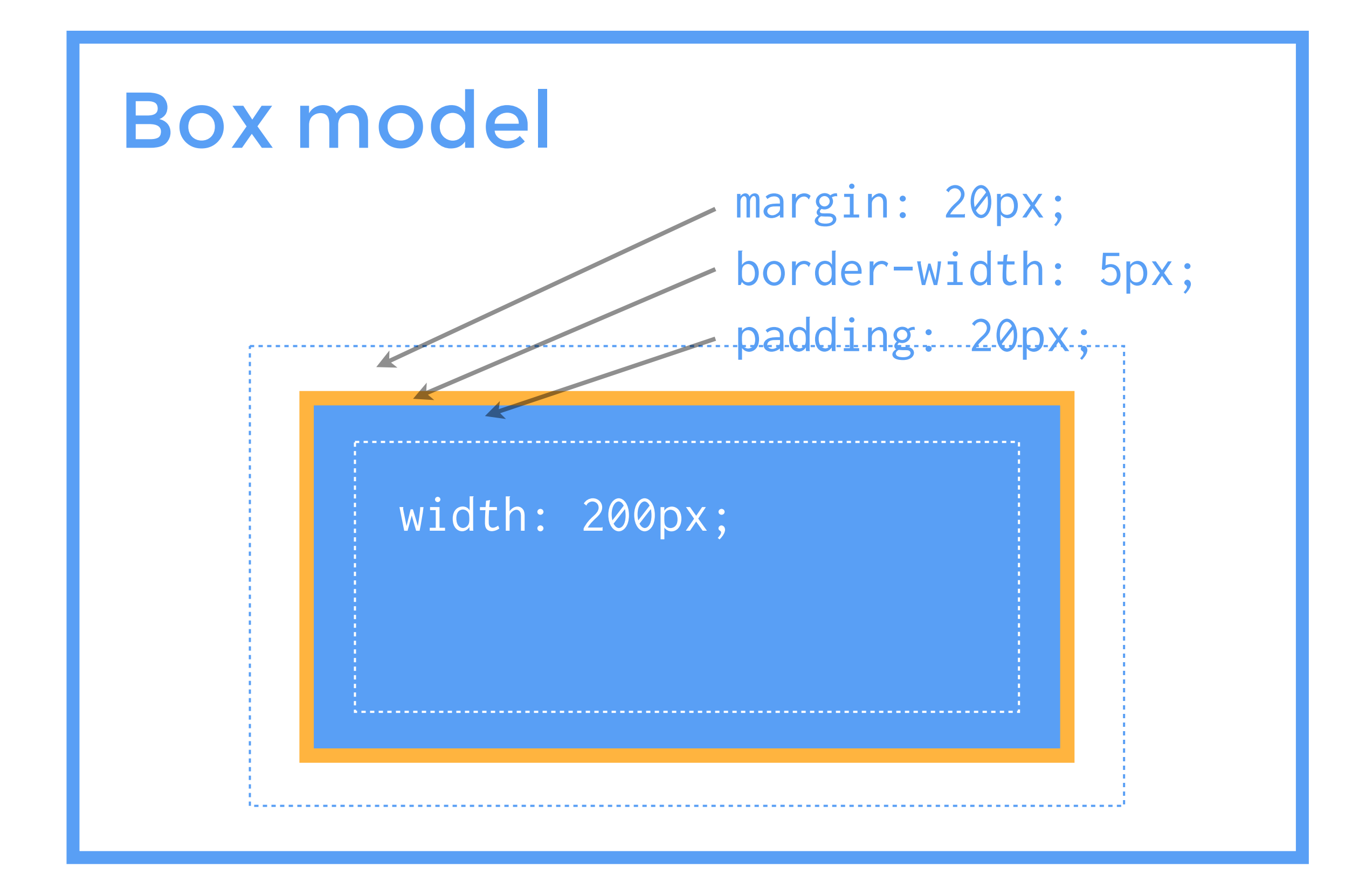

## dabblet.com

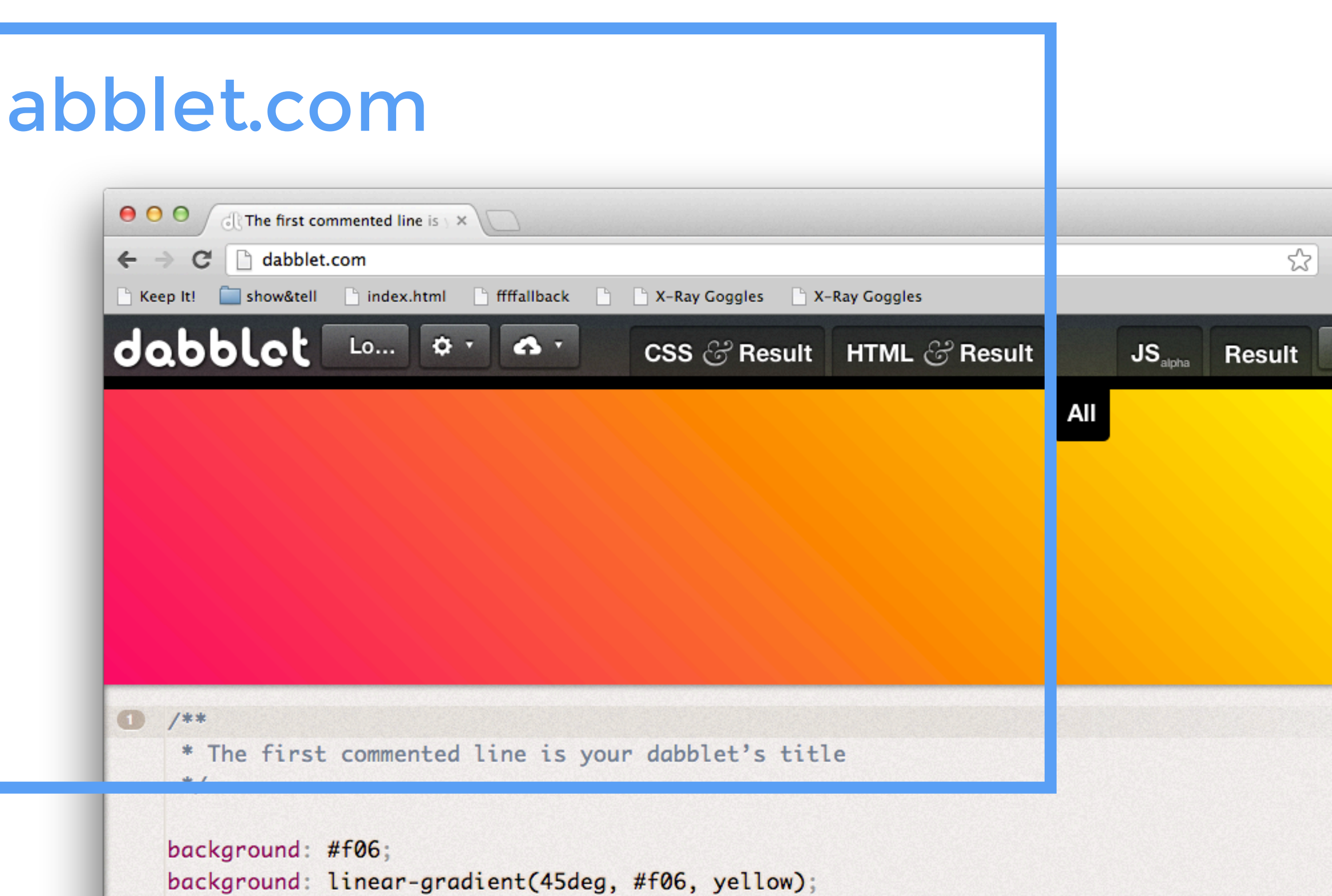

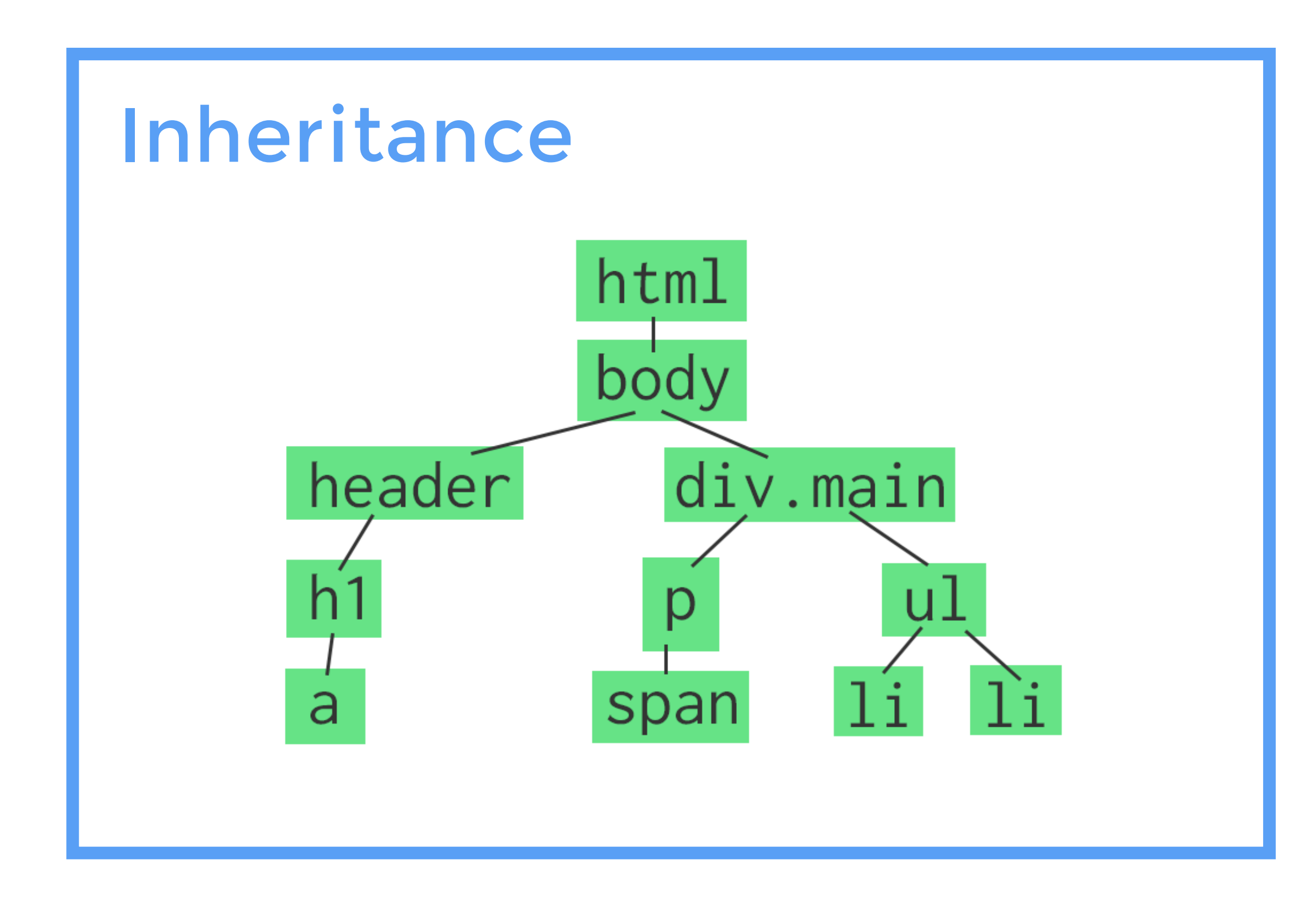

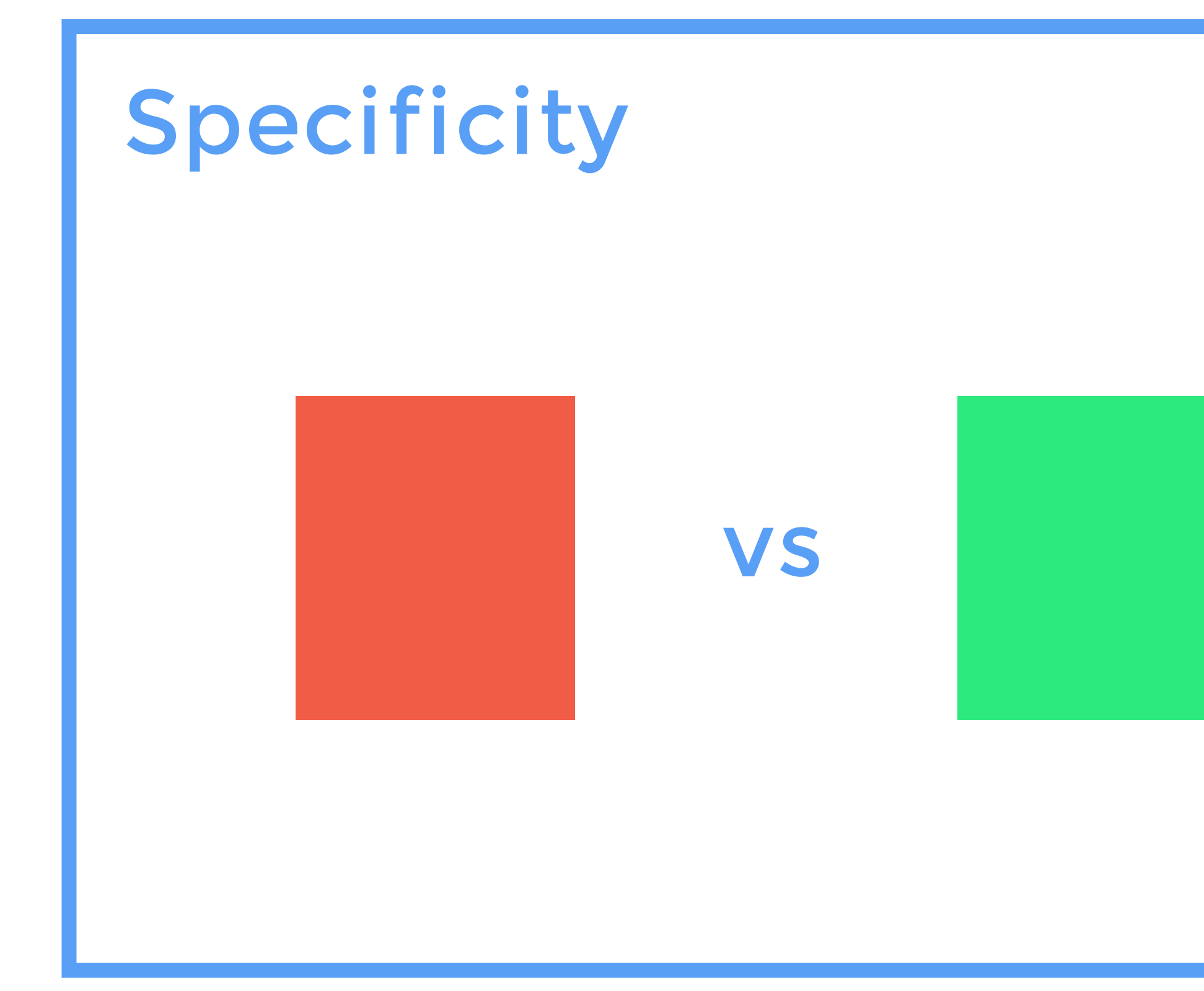

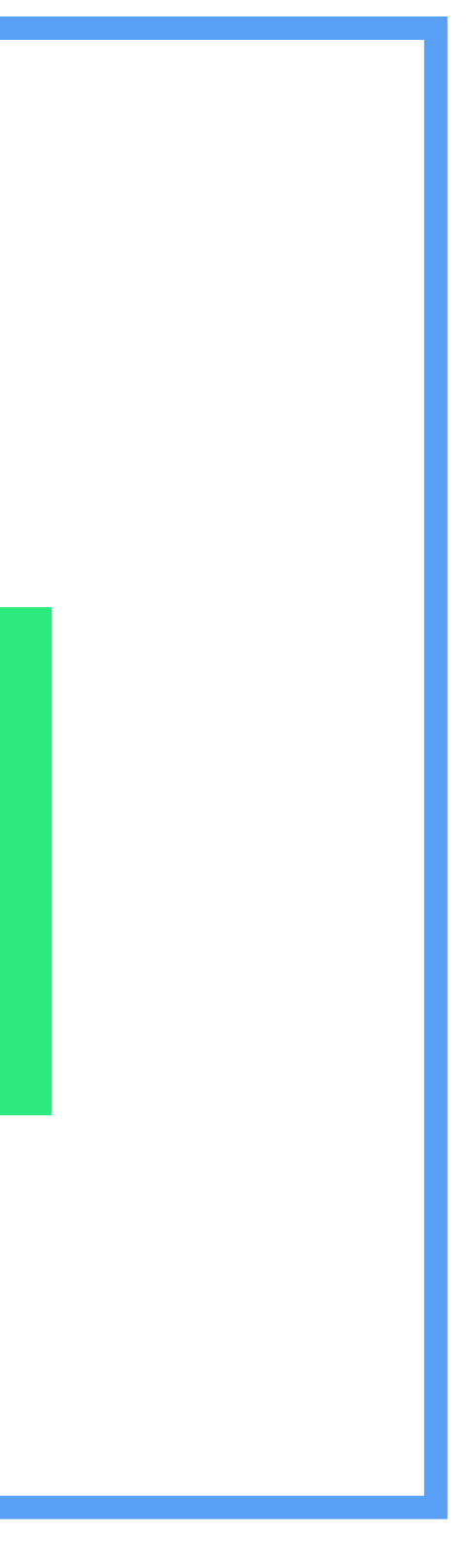

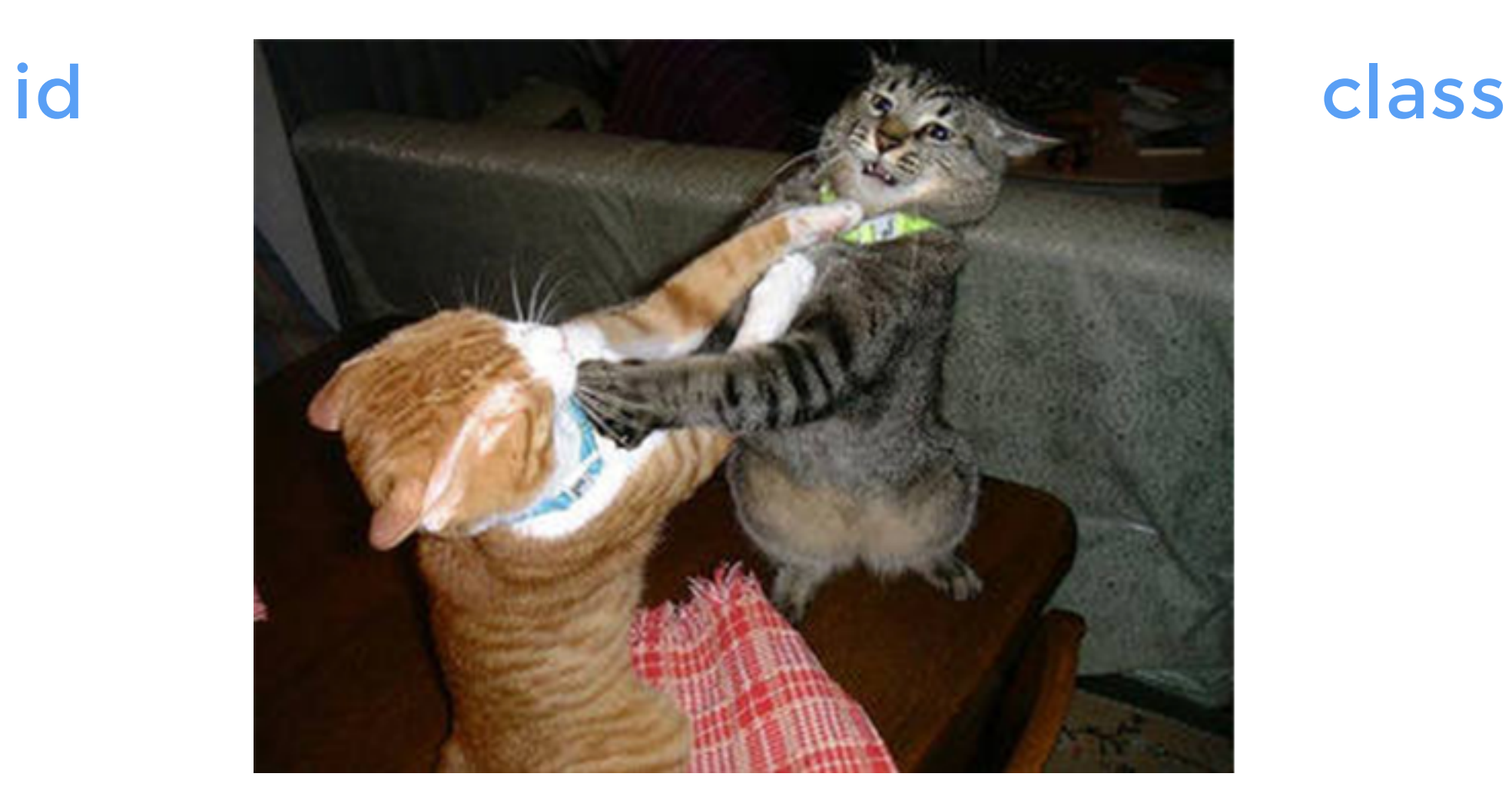

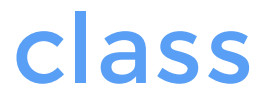

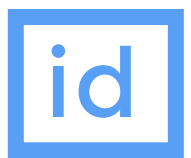

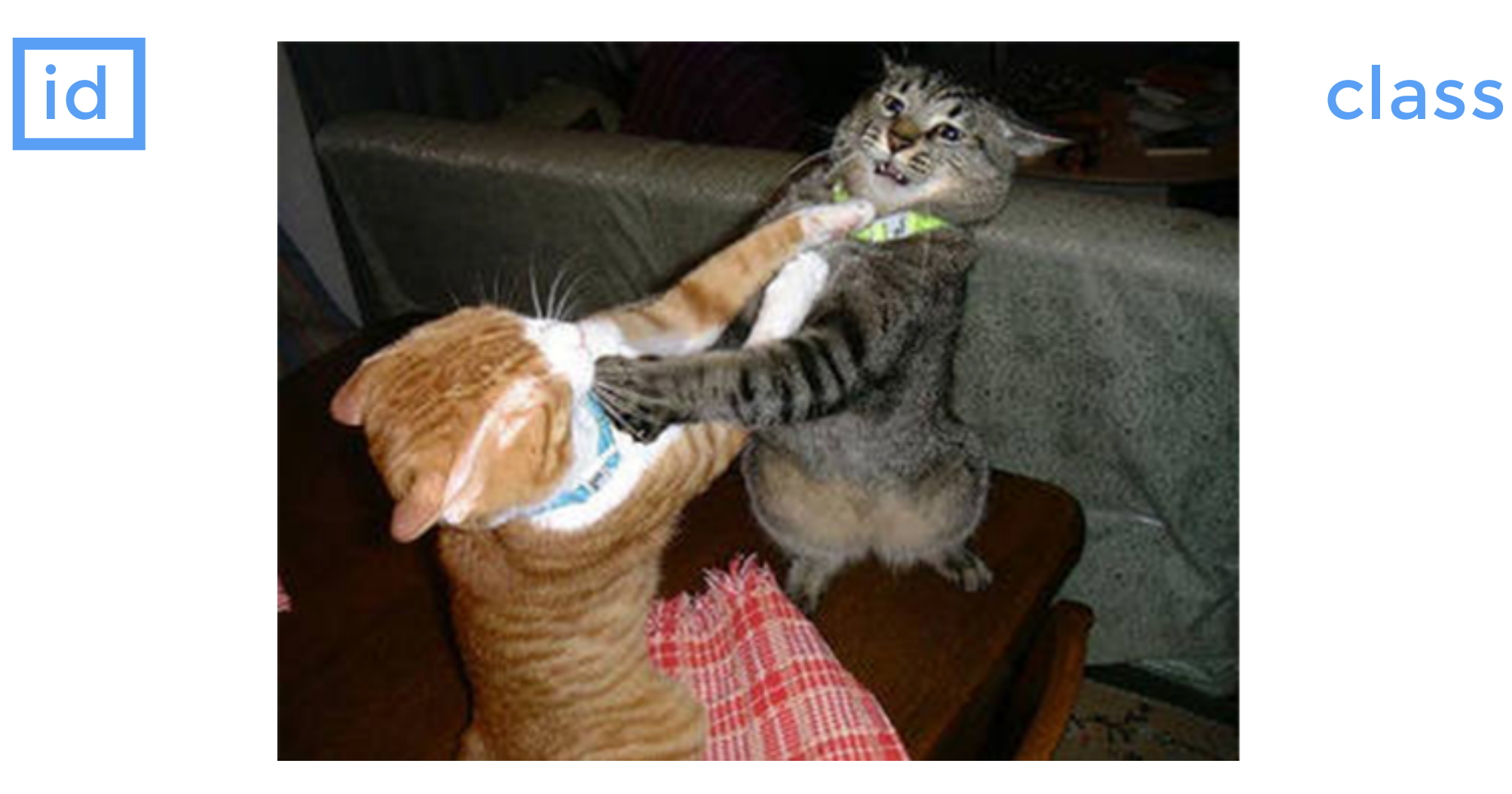

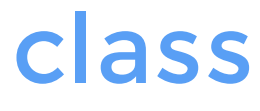

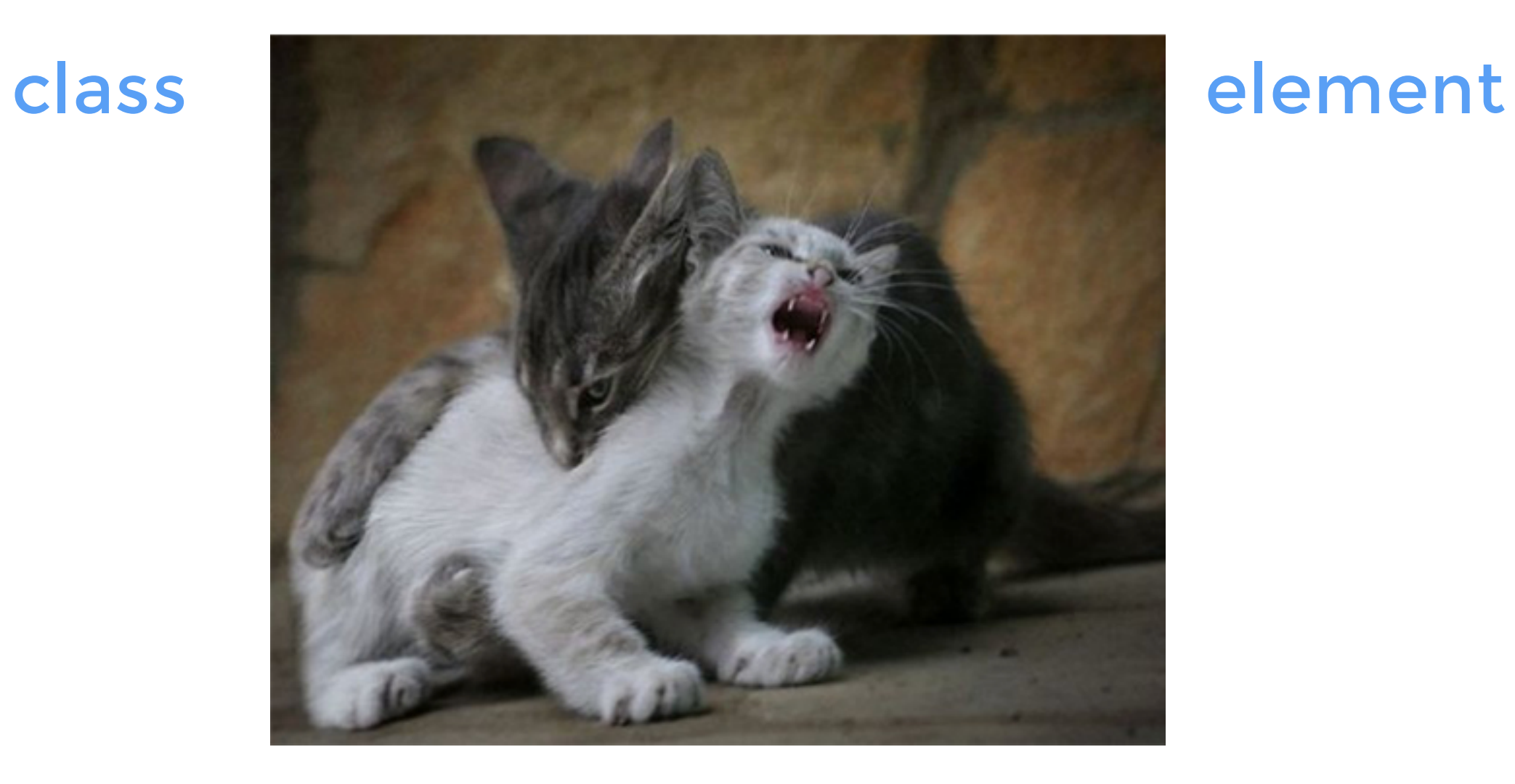

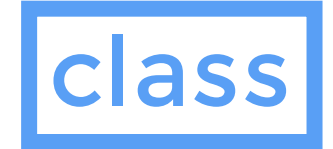

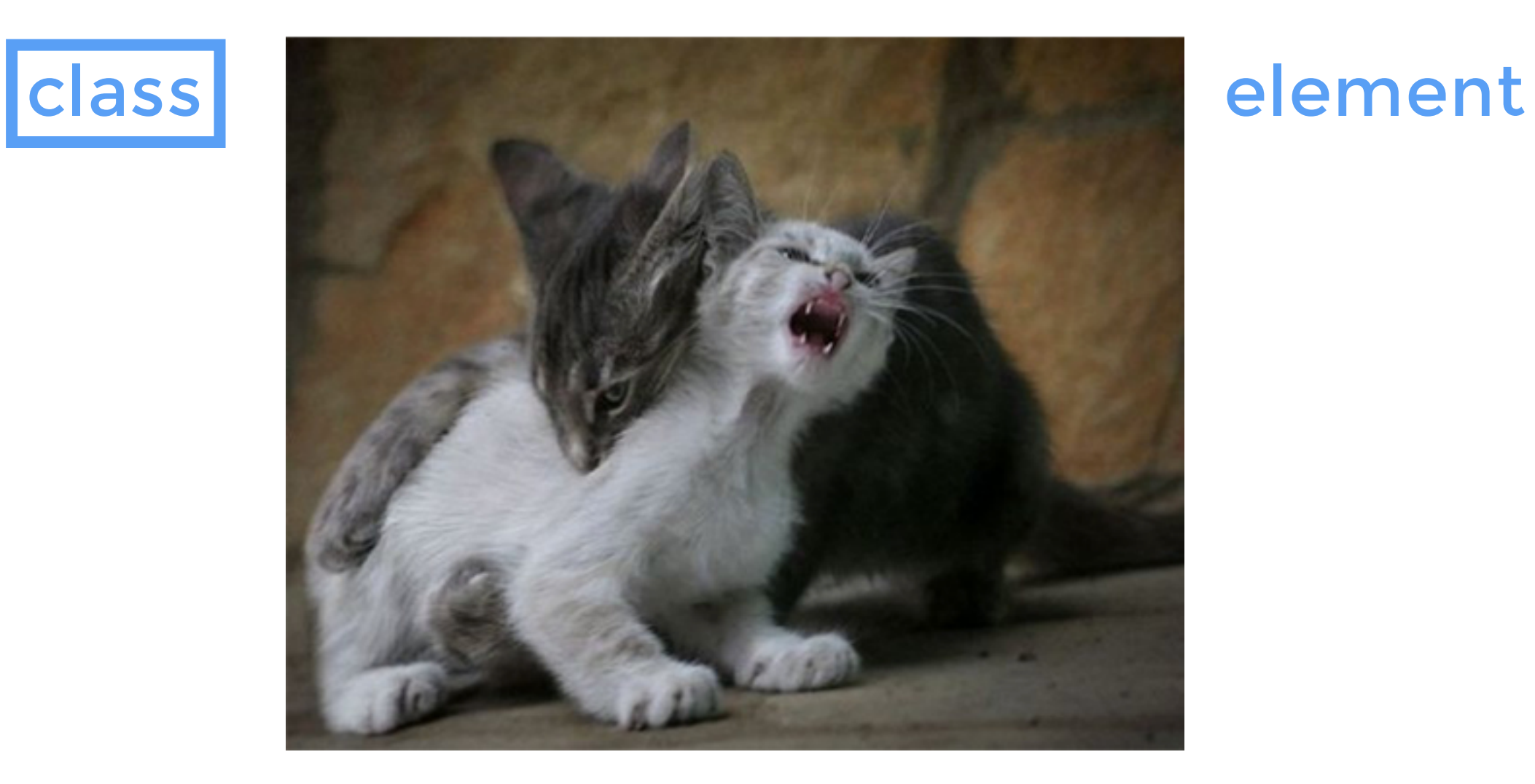

### li a

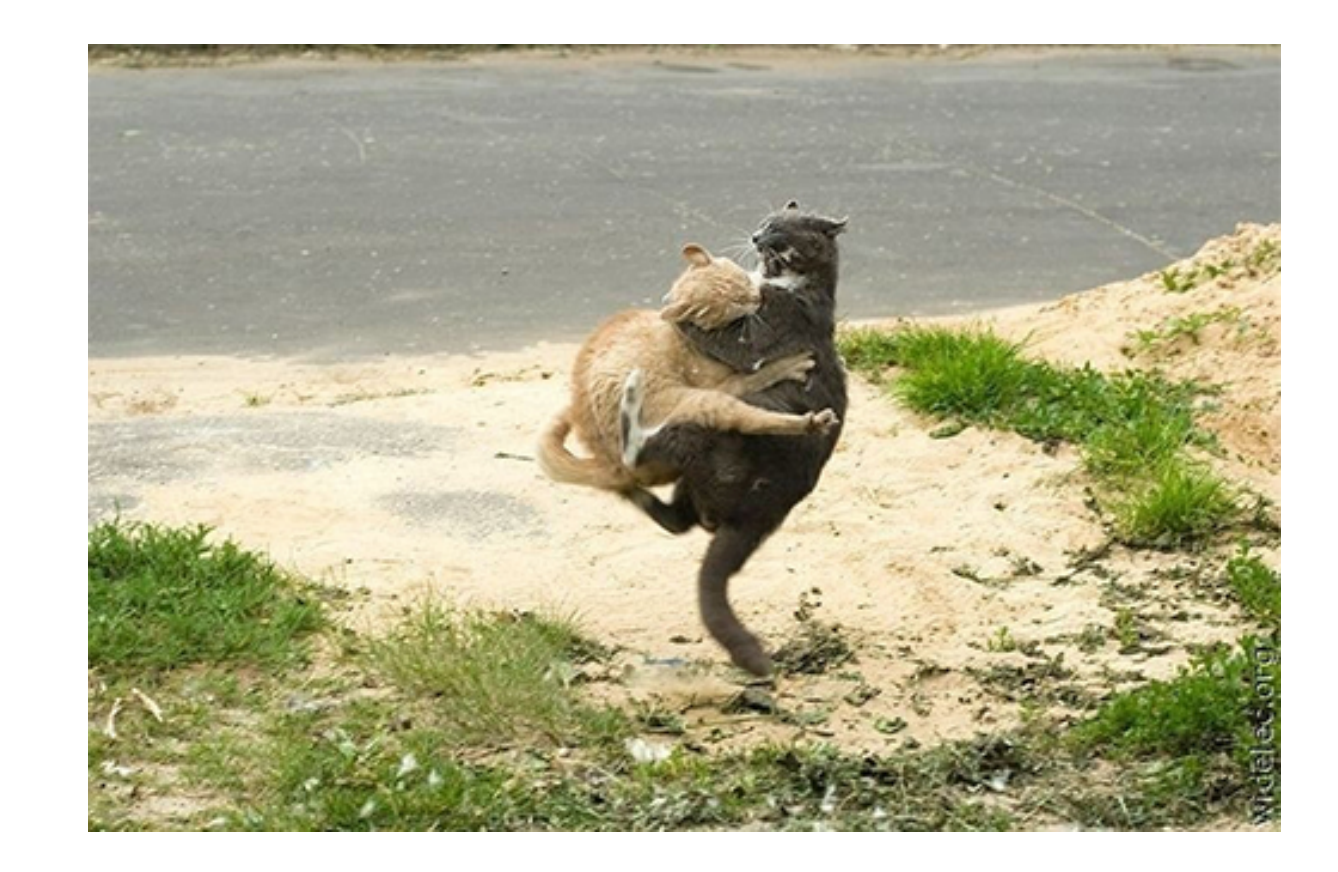

### li.nav a

### li a

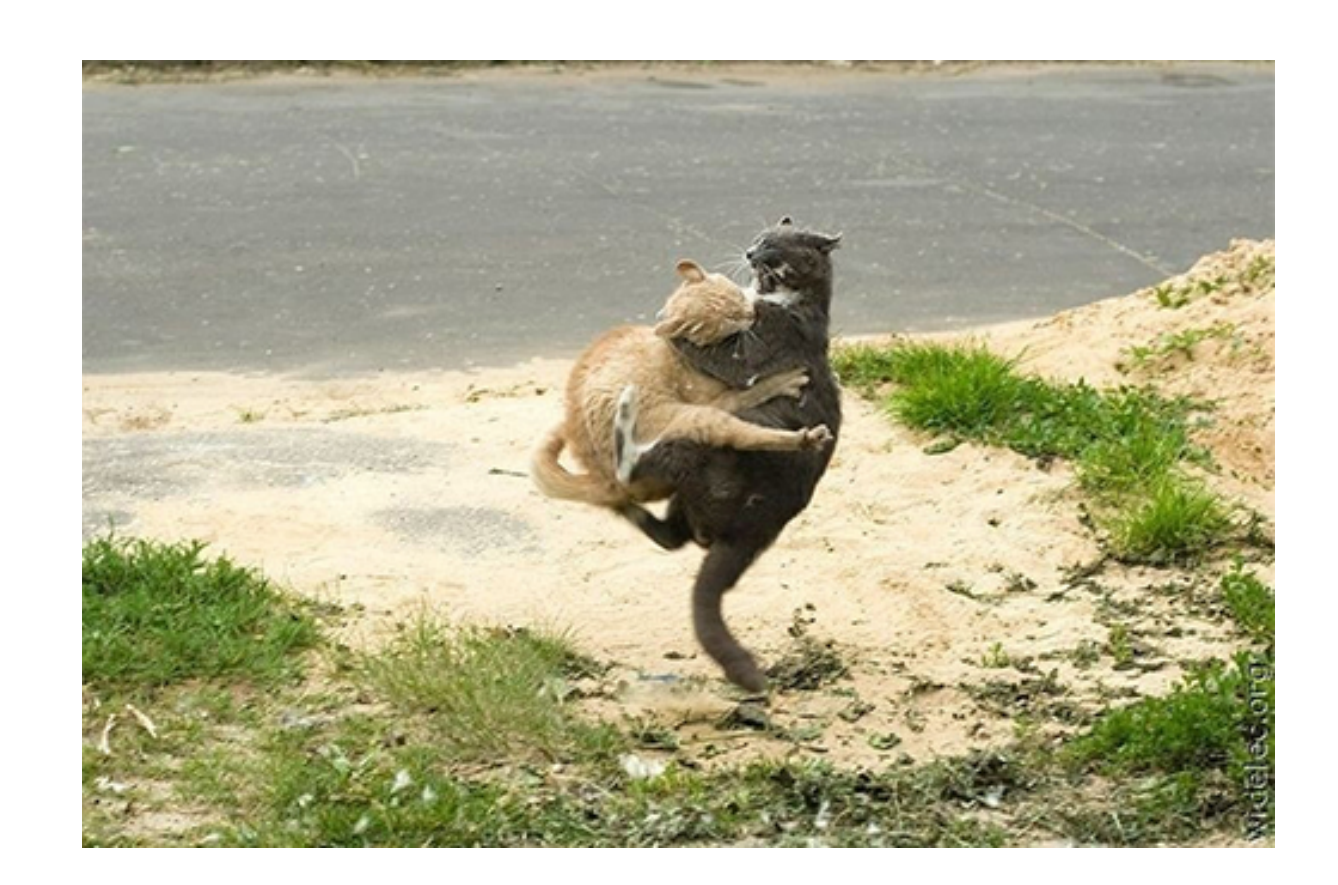

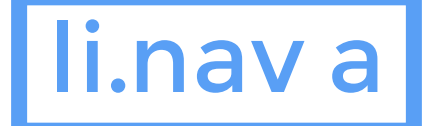

### #header

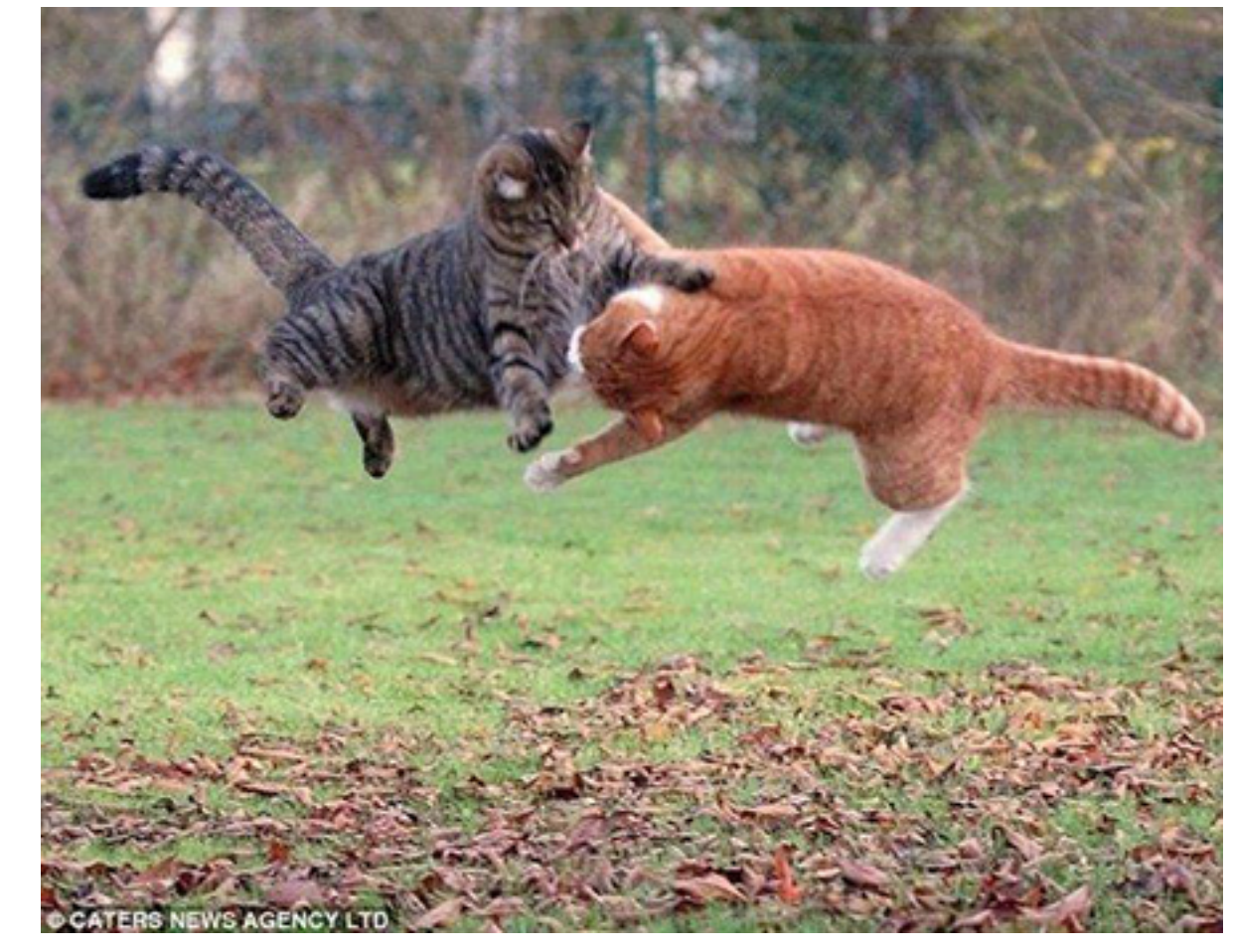

### li.nav a

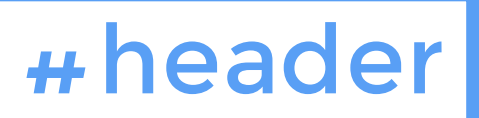

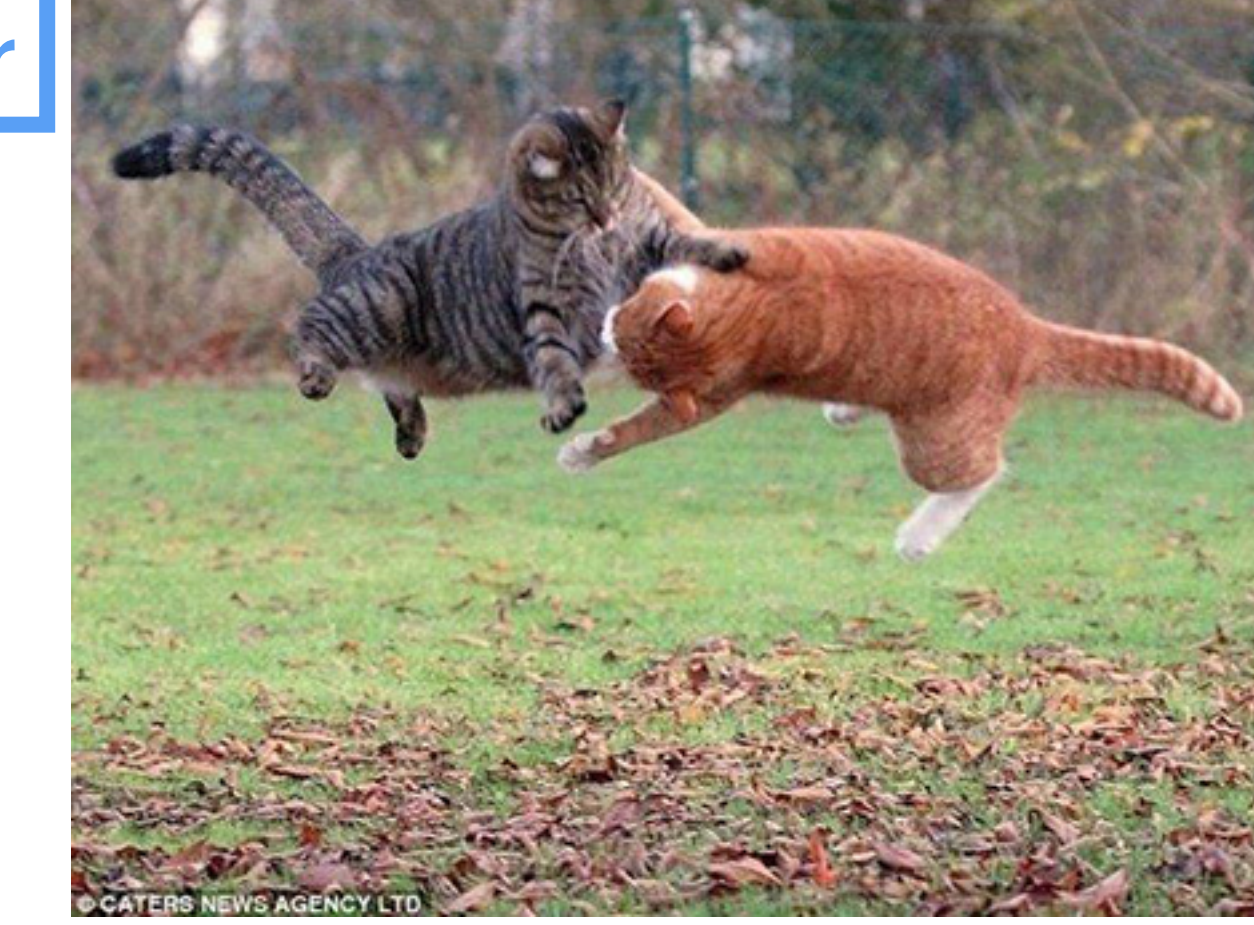

### li.nav a